## LES PROCÉDURES DE SUPPRESSION DE CONTENU

**Vous souhaitez voir disparaître un contenu vous concernant sur Internet,** voici les procédures possibles :

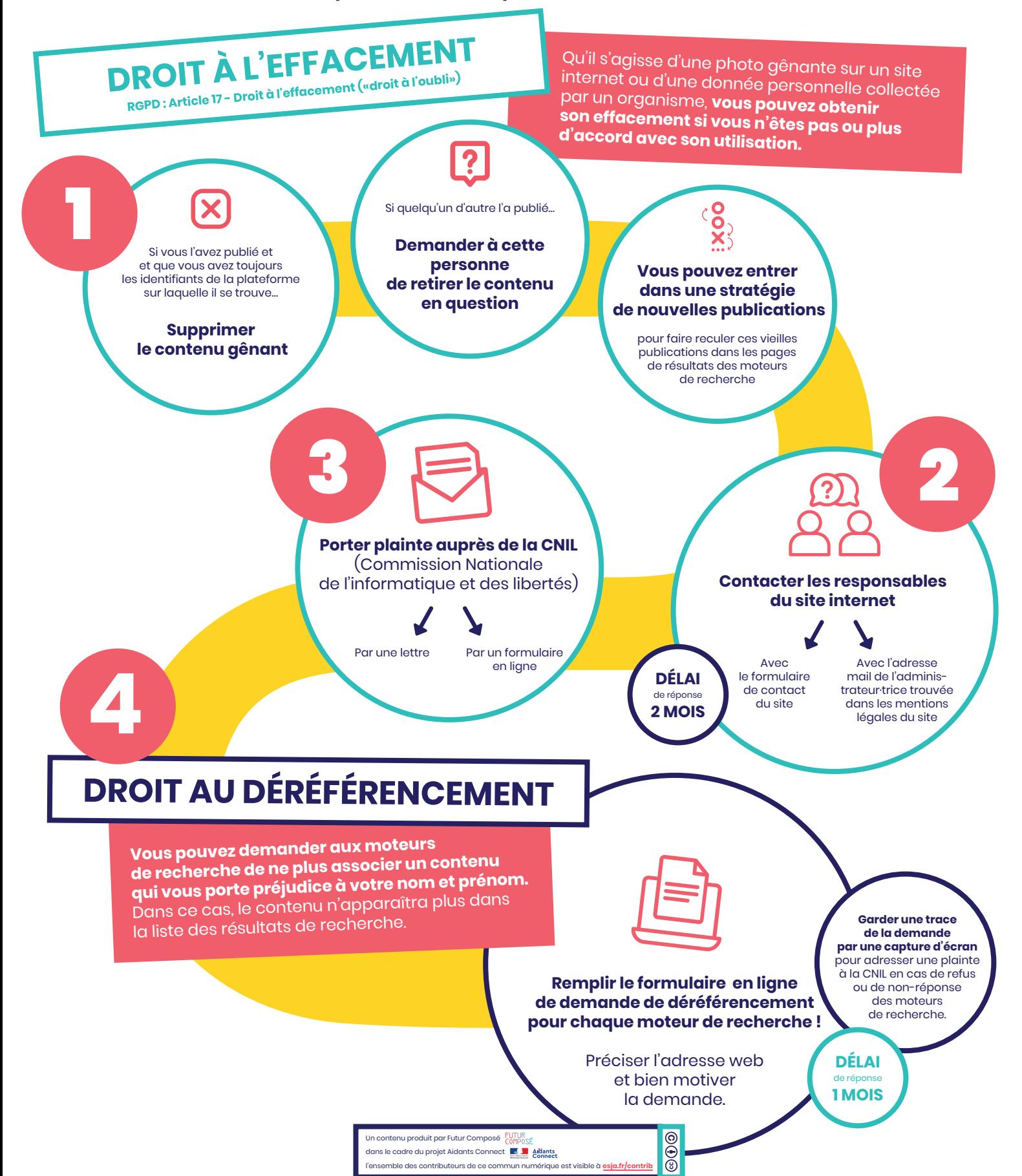